# • Pend File

# **File Layout**

## **HEADER RECORD – T0**

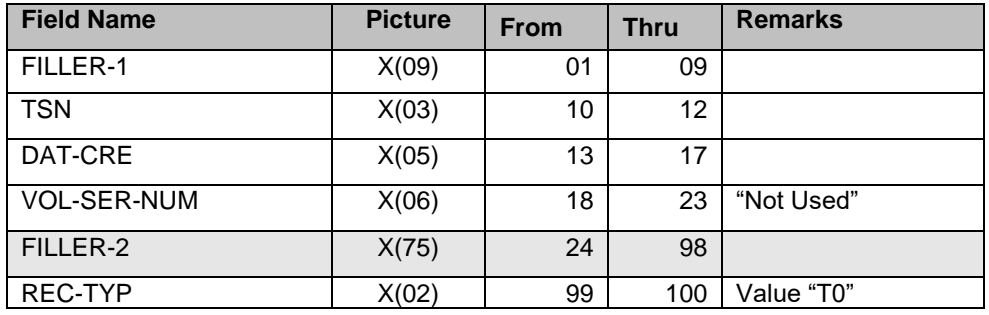

## **COMMON RECORD (PEND FILE) – C1**

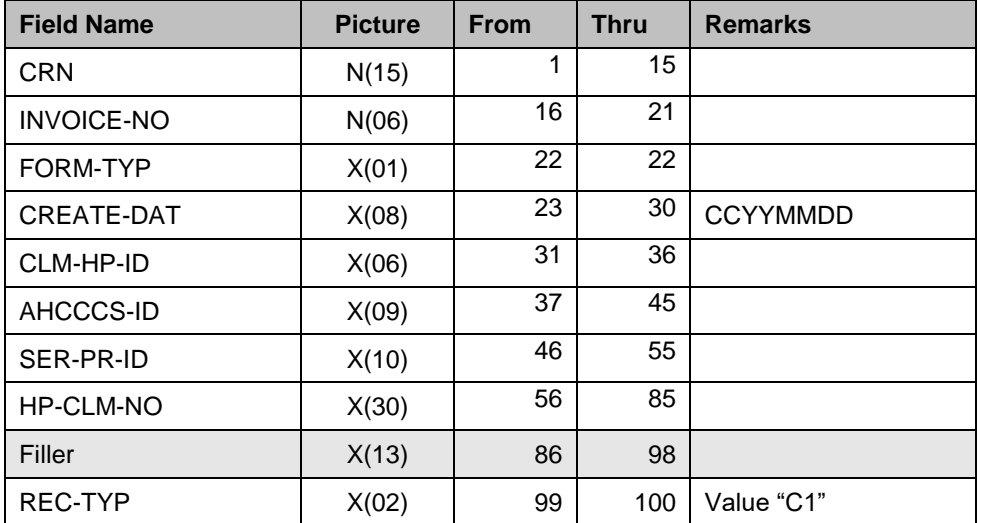

### **ERROR RECORD – C2/C4**

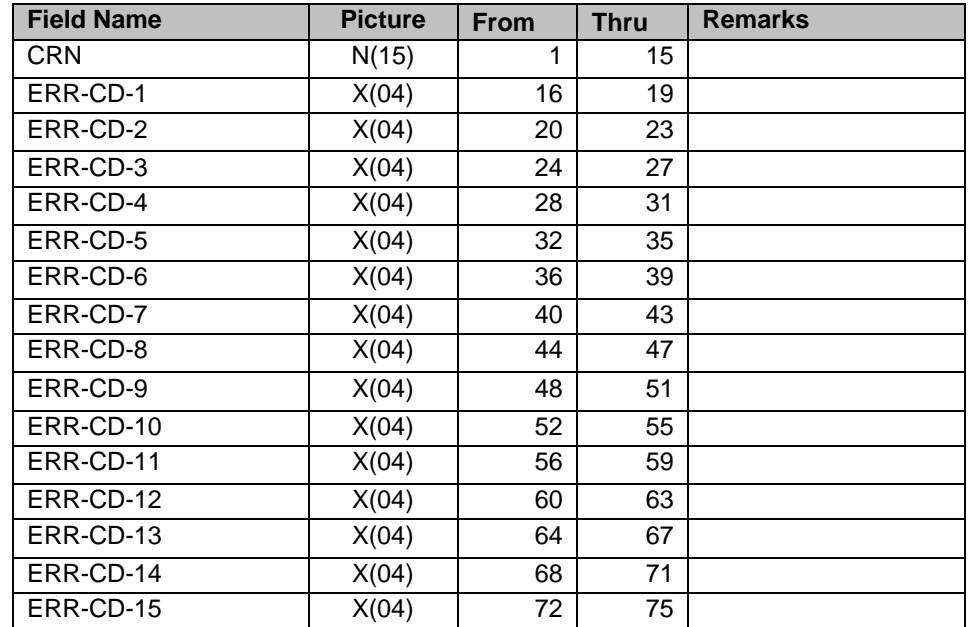

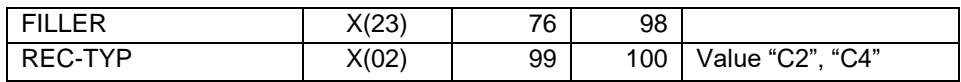

## **ERROR FIELD RECORD – C3/C5**

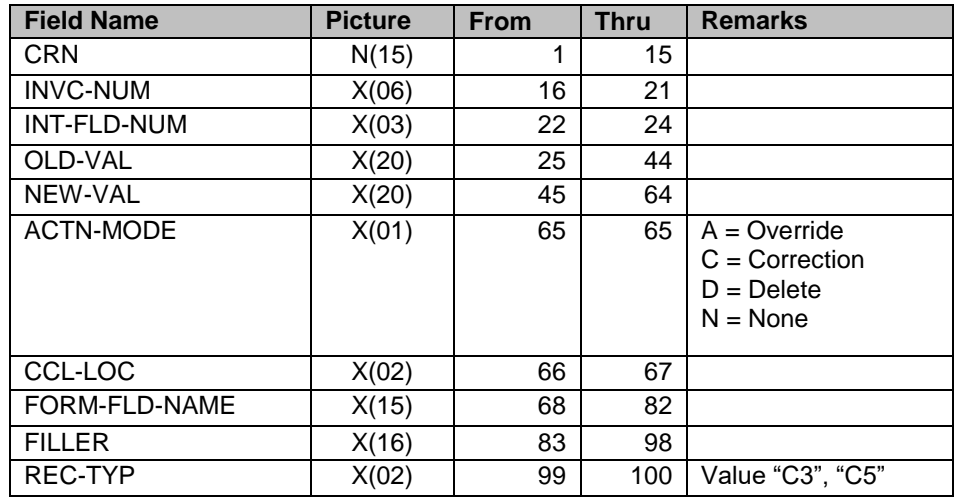

### **TRAILER RECORD – T9**

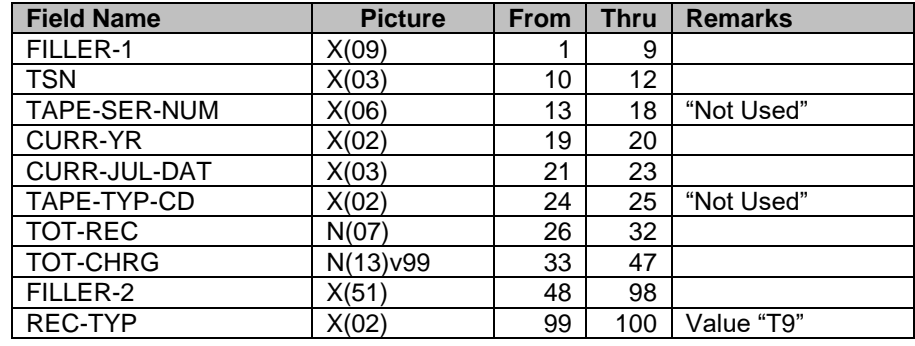

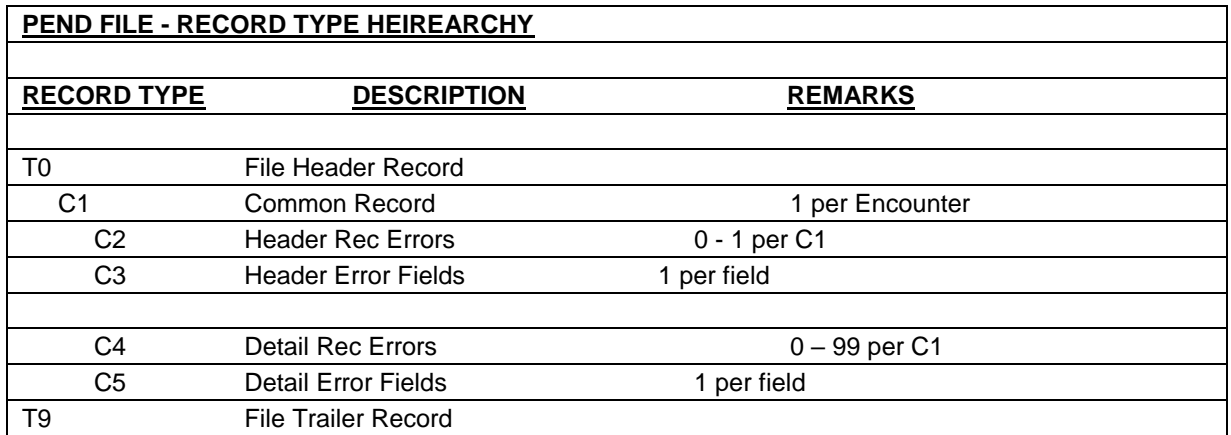

**Note:** After the "C1" record, only those record types that have errors to report will be produced.